# **how to use windows word mail merge with a [document.pdf](http://reflectionsjournal.org/download.php?q=how to use windows word mail merge with a document.pdf)**

**FREE PDF [DOWNLOAD](http://reflectionsjournal.org/download.php?q=how to use windows word mail merge with a document.pdf)**

**[NOW!!!](http://reflectionsjournal.org/download.php?q=how to use windows word mail merge with a document.pdf)**

Source #2:

**how to use windows word mail merge with a [document.pdf](http://reflectionsjournal.org/download2.php?q=how to use windows word mail merge with a document.pdf) FREE PDF [DOWNLOAD](http://reflectionsjournal.org/download2.php?q=how to use windows word mail merge with a document.pdf)**

20 RESULTS

#### **Use mail [merge](https://support.office.com/en-us/article/Use-mail-merge-to-create-and-send-bulk-mail-labels-and-envelopes-f488ed5b-b849-4c11-9cff-932c49474705)** to create and send bulk **mail**, labels, and ... https://support.office.com/en-us/article/**Use**-**mail**-**merge**-to-create...

Type of bulk mailing **document**. **Word** for Mac 2011. **Word** for Mac 2016. Letters. **Use mail merge** to create a form letter. Each letter prints on a separate piece of paper.

#### **How to use mail merge** to create e-**mail** [messages](https://support.microsoft.com/en-us/help/294694/how-to-use-mail-merge-to-create-e-mail-messages-in-word) in **Word** https://**support.microsoft.com**/en-us/help/294694

Sep 18, 2011 · This article describes **how to use** the **mail merge** feature in Microsoft **Word** 2002 and in later versions of **Word** to create form letters. You can **use** this ...

#### **How to use** the **mail merge** to create [mailing](https://support.microsoft.com/en-us/help/294684/how-to-use-the-mail-merge-to-create-mailing-labels-in-word) labels in **Word** https://**support.microsoft.com**/en-us/help/294684

Oct 03, 2012 · This article describes **how to use** the **Mail Merge** feature in Microsoft Word to create labels. A mail merge involves merging a main document with a data  $\hat{a}\epsilon$ 

### **Use mail merge** to send bulk email [messages](https://support.office.com/en-us/article/Use-mail-merge-to-send-bulk-email-messages-0f123521-20ce-4aa8-8b62-ac211dedefa4) - **Word**

https://support.office.com/en-us/article/**Use**-**mail**-**merge**-to-send... In an email **mail merge**, **Word** merges your address list with the message you create and sends a personalized message to each person you select in your list.

# How to Print Labels with **Mail Merge in [Microsoft](http://www.makeuseof.com/tag/print-labels-mail-merge-microsoft-word-excel/) Word** and ...

**www.makeuseof.com**/tag/print-labels-**mail**-**merge**-microsoft-**word**-excel **Mail Merge** can save you time and effort, so learn the process from start to finish with this guide. Just about everyone who's familiar with the Office suite has ...

# **Use** [Outlook's](https://www.outlook-tips.net/how-to/use-outlook-contacts-with-mail-merge/) Contacts in a **Mail Merge** - Outlook Tips

https://**www.outlook-tips.net**/.../**use**-outlook-contacts-with-**mail**-**merge** Creating a **Mail Merge** to Labels in Microsoft Outlook How to **mail merge** from Microsoft Outlook Tip 682: **Mail Merge** Categories Tip 242: **Mail Merge** using Categories

# **Word: Use Directory [Grouping](http://www.stacydubois.com/2013/01/this-post-is-about-interesting-problem.html) Features in Letter Mail Merge**

#### ... www.stacydubois.com/2013/01/this-post-is-about-interesting-problem...

This post is about an interesting problem that came to me by e-**mail** about a **mail merge** problem in Microsoft **Word**. Someone from a training company wanted to send out ...

### **Mail Merge** - [Attorney](http://www.addbalance.com/usersguide/mailmerge.htm) Charles Kyle Kenyon

www.addbalance.com/**use**rsguide/**mailmerge**.htm **Mail Merge** Techniques in Microsoft **Word** ... How to Create A **Mail Merge** by Beth Melton, MVP and Dave Rado, MVP : Creating a Mail Merge Data Source by Beth  $\hat{a}\epsilon$ 

# **Inserting an image via Mail Merge** | **[Windows](http://windowssecrets.com/forums/showthread.php/146926-Inserting-an-image-via-Mail-Merge) Secrets Lounge**

**windowssecrets.com** › â€| › Office [Applications](http://windowssecrets.com/forums/showthread.php/forumdisplay.php/4-Office-Applications) › Word [Processing](http://windowssecrets.com/forums/showthread.php/forumdisplay.php/20-Word-Processing) **Inserting an image via Mail Merge** - Using Office 2007. I have a database set up in an Excel spreadsheet. Setting up the text data to insert into a **Word** Formletter is ...

## **Mail Merge** | [HowTo-Outlook](https://www.howto-outlook.com/howto/mailmerge.htm)

https://**www.howto-outlook.com**/howto/**mailmerge**.htm **Mail Merge** from Outlook. Starting a **Mail Merge** from within Outlook is the easiest method if all the people who you want to include are already in a Contacts folder in ...

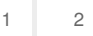

Privacy and [Cookies](http://go.microsoft.com/fwlink/?LinkId=521839&CLCID=0409) [Legal](http://go.microsoft.com/fwlink/?LinkID=246338&CLCID=0409) [Advertise](http://go.microsoft.com/?linkid=9844325) [About](http://go.microsoft.com/fwlink/?LinkID=286759&CLCID=409) our ads [Help](http://go.microsoft.com/fwlink/?LinkID=617297) [Feedback](file:///tmp/wktemp-ad7908d5-6ca6-455b-b6f1-58916522b668.html#) © 2017 Microsoft